## <span id="page-0-0"></span>Énoncé du problème

[Un paysagiste est chargé par un propriétaire de l'organisation d'une parcelle triangulaire. Le propriétaire souhaite faire](http://ww2.ac-poitiers.fr/math/spip.php?article523) [deux terrasses \(parties hachurées de la figure\) dont l'aire soit maximale par rapport à la surface de la parcelle. Le reste de](http://ww2.ac-poitiers.fr/math/spip.php?article523) [la parcelle sera constituée de jardins. Pouvez-vous aider le paysagiste à remplir son contrat ?](http://ww2.ac-poitiers.fr/math/spip.php?article523)

## Solution

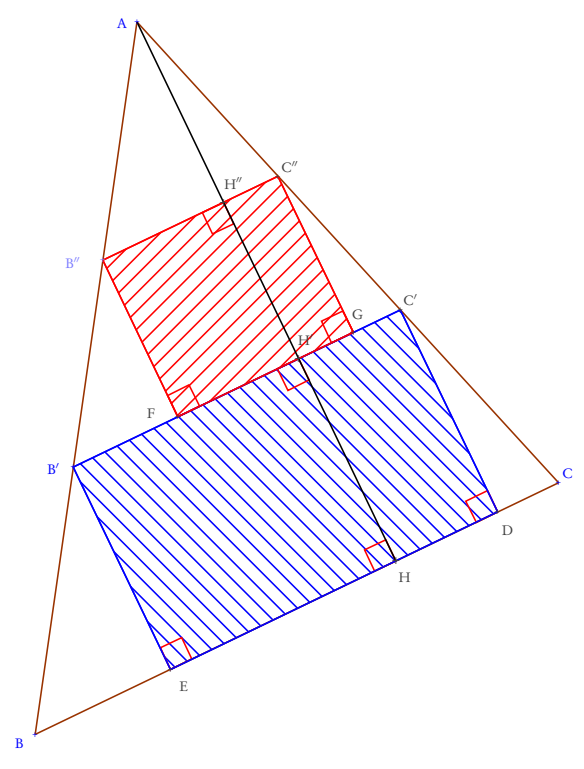

Soit  $k \in [0, 1]$  le rapport d'homothétie transformant le triangle ABC en A'B'C' et  $k' \in ]0; k[$  le rapport d'homothétie transformant le triangle ABC en  $A''B''C''$ .

Pour calculer l'aire du rectangle B'C'DE, on a besoin de la longueur du segment [B 0C 0 ] qui est égale à *k*BC, et de la longueur du segment [C'D] qui est égale à HH'. Si on désigne par le réel *h* la hauteur du triangle ABC relative à son côté [BC], on obtient  $C'D = HH' = h - AH' = h - kh$ . En désignant par  $\mathcal A$ , l'aire du triangle ABC, on exprime celle du rectangle B'C'DE par :

$$
\mathcal{A}_1 = kBC(1 - k)h = k(1 - k) \times 2\mathcal{A}
$$

De même l'aire  $\mathcal{A}_2$  du rectangle B"C"GF s'obtient à l'aide de B"C" =  $k'BC$  et de H'H" =  $(k - k')h$ 

$$
\mathcal{A}_2 = k'BC(k - k')h = k'(k - k') \times 2 \mathcal{A}
$$

L'aire totale des deux rectangles peut donc s'exprimer à l'aide de la fonction des deux variables *k* et *k* 0 suivante

$$
f: \quad ]0;1[ \times ]0;1[ \quad \longrightarrow \quad \mathbb{R}
$$
  

$$
(k;k') \quad \longrightarrow \quad 2.\mathscr{A}(-k^2+(1+k')k-k'^2)
$$

En retenant que toute fonction  $g: \mathbb{R} \longrightarrow \mathbb{R}$  $x \rightarrow ax^2 + bx + c$ admet un extremum en  $-\frac{b}{2}$  $\frac{b}{2a}$  égal à − $\frac{b^2 - 4ac}{4a}$ 4*a* , notre fonction *f* avec *k'* fixé, passe par le maximum  $\mathcal{M}(k') = 2 \mathcal{A} \frac{(1 + k')^2 - 4k'^2}{4}$  $\sqrt{2}$   $41.2$   $11.1$  $\frac{1^2 - 4k'^2}{4}$  pour  $k = \frac{1+k}{2}$  $\frac{1}{2}$ . Cette fonction  $\mathcal{A}(4 + 12)$  $\frac{(4+12)}{2 \times 12}$  pour  $k' = \frac{1}{3}$  $\overline{3}$ .

$$
\mathcal{M}: \mathbb{R} \longrightarrow \mathbb{R} \qquad \text{admet le maximum } \frac{2 \times 12}{2 \times 12} \text{ pou}
$$
\n
$$
k' \longrightarrow \frac{2 \times 12}{2} (-3k'^2 + 2k' + 1)
$$

L'aire totale maximum des deux rectangles est donc  $\frac{2}{3}$  $\frac{2}{3}$   $\mathscr A$  obtenue avec  $k' = \frac{1}{3}$  $\frac{1}{3}$  et  $k = \frac{1+k}{2}$  $\frac{1}{2}$  = 2 3 . Pour optimiser l'aire totale des terrasses, le paysagiste doit donc partager en trois segments d'égales longueurs 2 cotés du triangle, pour tracer deux parallèles au troisième côté. Les points de partage des côtés du triangle seront sommets des rectangles, les droites parallèles seront support de deux cotés des rectangles.